## Webline Play - Integrating Webline Play onto your website

Last Modified on 22/04/2020 2:59 pm BST

Integrating Webline Play onto your website is easy. All you need is to do is get the code and place it where you want the quote tool to be.

Start by copying the code:

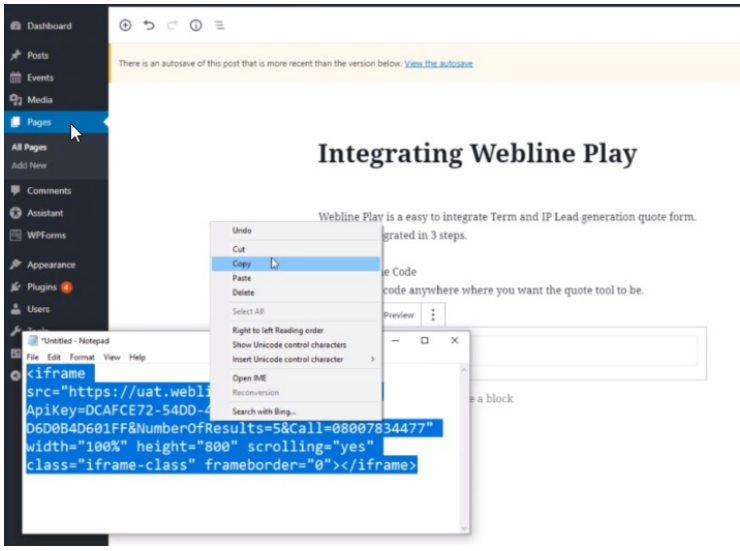

Paste this where you would like it to appear on your website:

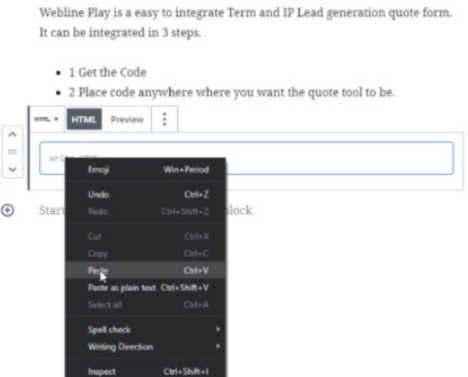

## **Integrating Webline Play**

## **Integrating Webline Play**

Webline Play is a easy to integrate Term and IP Lead generation quote form. It can be integrated in 3 steps. • 1 Get the Code<br>• 2 Place code anywhere where you want the quote tool to be.  $\frac{1}{2}$  MTML Preview  $\frac{1}{2}$  $\left\langle \begin{array}{c} \pm \end{array} \right\rangle$ <iframe src="https://ust.uebline.co.uk/B2CQuotes/?ApiKey=DCAFCE72-54DD-4173-<br>910F-D6D08=D601FF&NumberOfResults=5&Call=08007834477" uidth="100%"<br>height="800" scrolling="yes" class="iframe-class" frameborder="0"></iframe>  $\bigoplus$  Start writing or type / to choose a block

## Update and you can view the quote form automatically within your website:

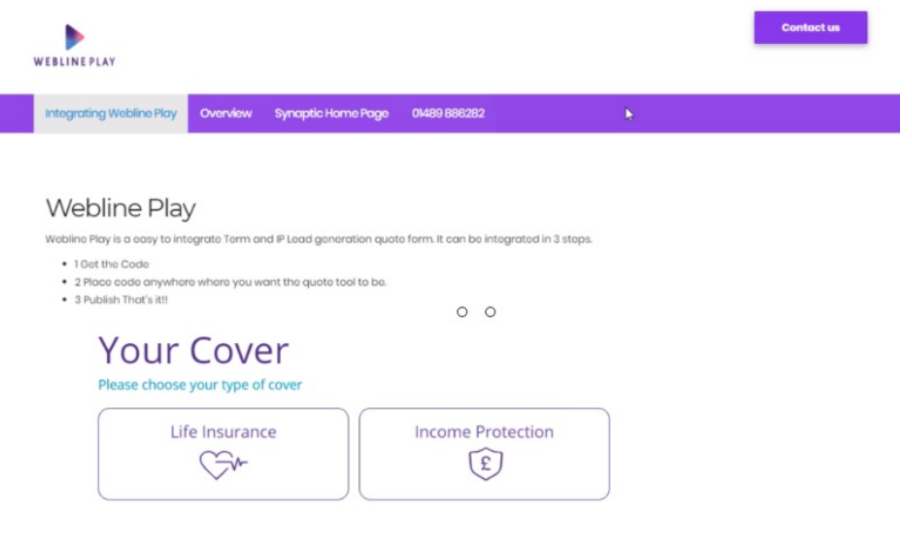